## <span id="page-0-0"></span>Package 'readMzXmlData'

September 16, 2015

Version 2.8.1 Date 2015-09-16 Title Reads Mass Spectrometry Data in mzXML Format **Depends** R  $(>= 2.15.0)$ Imports base64enc, digest, XML Description Functions for reading mass spectrometry data in mzXML format. License GPL  $(>= 3)$ URL <http://strimmerlab.org/software/maldiquant/> <https://github.com/sgibb/readMzXmlData/> BugReports <https://github.com/sgibb/readMzXmlData/issues/> LazyLoad yes NeedsCompilation no Author Sebastian Gibb [aut, cre] Maintainer Sebastian Gibb <mail@sebastiangibb.de> Repository CRAN

Date/Publication 2015-09-16 12:54:49

### R topics documented:

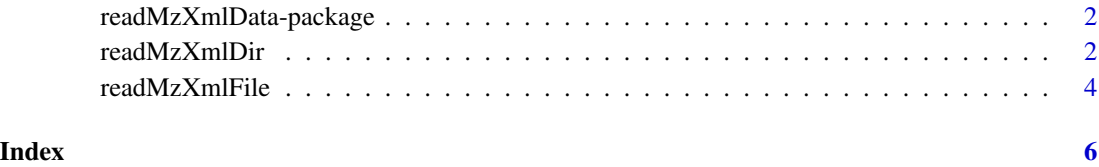

<span id="page-1-0"></span>readMzXmlData-package *The readMzXmlData Package*

#### Description

The package reads mass spectrometry data in mzXML format.

#### Details

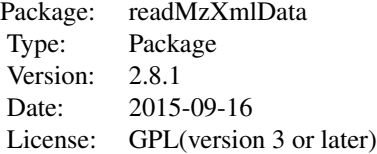

#### Main functions:

[readMzXmlFile](#page-3-1): Reads mass spectrometry data in mzXML format. [readMzXmlDir](#page-1-1): Reads recursively mass spectrometry data in mzXML format in a specific directory. [mqReadMzXml](#page-0-0): Reads mass spectrometry data into MALDIquant.

#### Author(s)

Sebastian Gibb <mail@sebastiangibb.de>

#### References

See website: <http://strimmerlab.org/software/maldiquant/>

#### See Also

[readMzXmlDir](#page-1-1), [readMzXmlFile](#page-3-1)

<span id="page-1-1"></span>readMzXmlDir *Reads recursively mass spectrometry data in mzXML format.*

#### Description

Reads recursively all mass spectrometry data in mzXML format in a specified directory.

#### <span id="page-2-0"></span>readMzXmlDir 3

#### Usage

```
readMzXmlDir(mzXmlDir, removeCalibrationScans = TRUE,
 removeMetaData = FALSE, rewriteNames = TRUE, fileExtension = "mzXML",
 verbose = FALSE)
```
#### Arguments

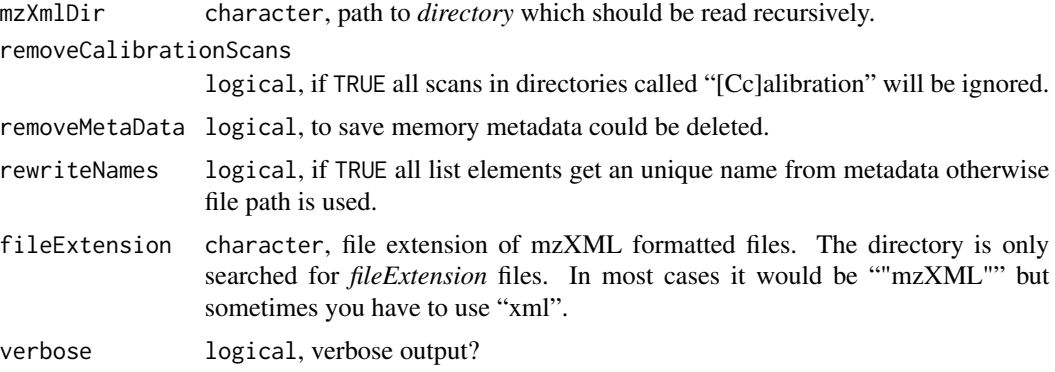

#### Details

See [readMzXmlFile](#page-3-1).

#### Value

A list of spectra.

- [[1]]spectrum\$mass: A vector of calculated mass.
- [[1]]spectrum\$intensity: A vector of intensity values.
- [[1]]metaData: A list of metaData depending on read spectrum.

#### Author(s)

Sebastian Gibb <mail@sebastiangibb.de>

#### See Also

[readMzXmlFile](#page-3-1), [importMzXml](#page-0-0)

#### Examples

```
## load library
library("readMzXmlData")
## get examples directory
exampleDirectory <- system.file("Examples", package="readMzXmlData")
## read example spectra
spec <- readMzXmlDir(exampleDirectory)
```

```
## plot spectra
plot(spec[[1]]$spectrum$mass, spec[[1]]$spectrum$intensity, type="n")
l <- length(spec)
legendStr <- character(l)
for (i in seq(along=spec)) {
 lines(spec[[i]]$spectrum$mass, spec[[i]]$spectrum$intensity, type="l",
       col=rainbow(l)[i])
 legendStr[i] <- basename(spec[[i]]$metaData$file)
}
## draw legend
legend(x="topright", legend=legendStr, col=rainbow(l), lwd=1)
```
<span id="page-3-1"></span>readMzXmlFile *Reads mass spectrometry data in mzXML format.*

#### Description

Reads mass spectrometry data in mzXML format defined in [http://tools.proteomecenter.](http://tools.proteomecenter.org/mzXMLschema.php) [org/mzXMLschema.php](http://tools.proteomecenter.org/mzXMLschema.php).

#### Usage

```
readMzXmlFile(mzXmlFile, removeMetaData = FALSE, verbose = FALSE)
```
#### Arguments

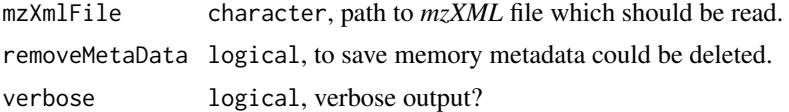

#### Value

A list of spectra and metadata.

- spectrum\$mass: A vector of calculated mass.
- spectrum\$intensity: A vector of intensity values.
- metaData: A list of metaData depending on read spectrum.

#### Author(s)

Sebastian Gibb <mail@sebastiangibb.de>

#### References

Definition of mzXML format: <http://tools.proteomecenter.org/mzXMLschema.php>

#### <span id="page-4-0"></span>readMzXmlFile 5

#### See Also

[readMzXmlDir](#page-1-1), [importMzXml](#page-0-0)

#### Examples

```
## load library
library("readMzXmlData")
```

```
## get examples directory
exampleDirectory <- system.file("Examples", package="readMzXmlData")
```

```
## read example spectrum
spec <- readMzXmlFile(file.path(exampleDirectory, "A1-0_A1.mzXML"))
```

```
## print metaData
print(spec$metaData)
```

```
## plot spectrum
plot(spec$spectrum$mass, spec$spectrum$intensity, type="l")
```
# <span id="page-5-0"></span>Index

∗Topic IO readMzXmlData-package, [2](#page-1-0) readMzXmlDir, [2](#page-1-0) readMzXmlFile, [4](#page-3-0)

importMzXml, *[3](#page-2-0)*, *[5](#page-4-0)*

mqReadMzXml, *[2](#page-1-0)*

readMzXmlData-package, [2](#page-1-0) readMzXmlDir, *[2](#page-1-0)*, [2,](#page-1-0) *[5](#page-4-0)* readMzXmlFile, *[2,](#page-1-0) [3](#page-2-0)*, [4](#page-3-0)